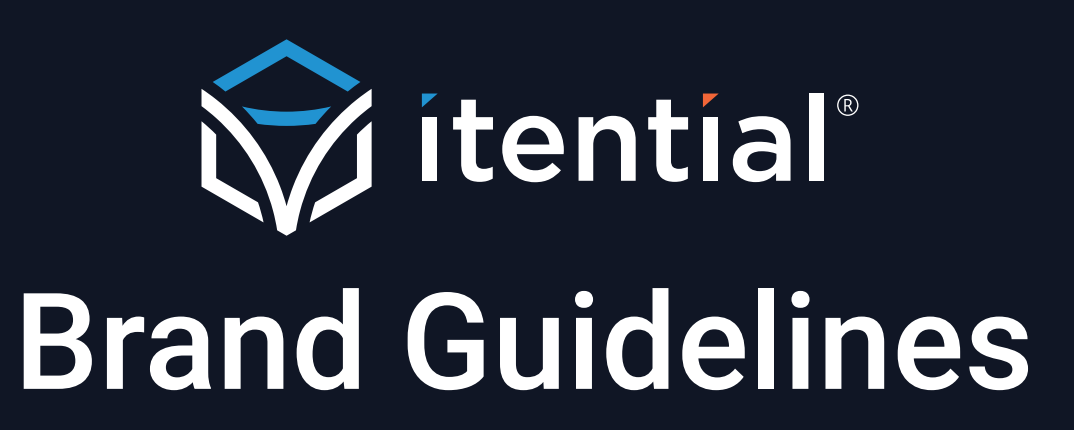

Last Updated January 2024

### Introduction

#### What We Do

Itential is the only cloud-native automation solution built to support both network and cloud infrastructure, making it easy for enterprise organizations to reduce manual operations and simplify network management from Day 0/1 deployment, Day 2 changes, and beyond.

#### Why We're Different

Itential is redefining how networks are managed with innovative products that provide powerful network configuration and automation software to companies worldwide - from Fortune 500 enterprises and telecommunications to companies of all sizes; Itential is trusted to automate their most critical infrastructure.

### The Brand

Itential works to simplify complex problems and its brand reflects that. The overall look and feel of the brand encompasses simplicity in complex environments. Itential customers know that we are an **intelligent, reliable, and trustworthy brand on the cutting edge of network innovation.**

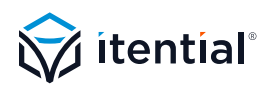

# **SECTION 01** Logos

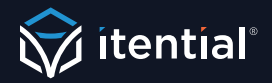

### Logos

The Itential logo is available in horizontal (primary) and staked (secondary) versions, with and without the company tagline. All versions should appear with the ® after the Itential name. Logos should always be used in their provided lock-up and should not be editd, tilted, or distorted in any way.

### Primary Logo

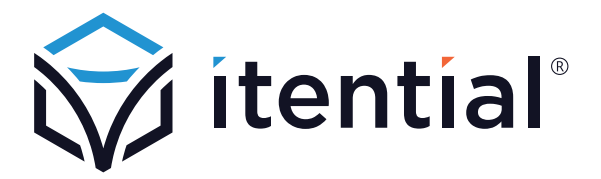

Secondary (Stacked) Logo

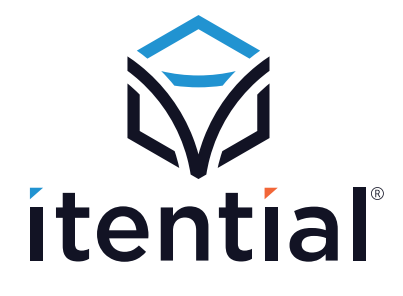

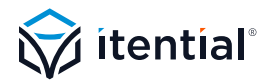

### Logos: Color Variations

In addition to the primary color combination, Itential also uses variations for use on multiple colored backgrounds.

#### For Use on Dark Backgrounds

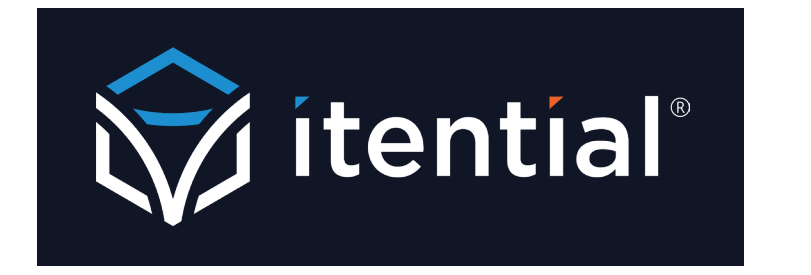

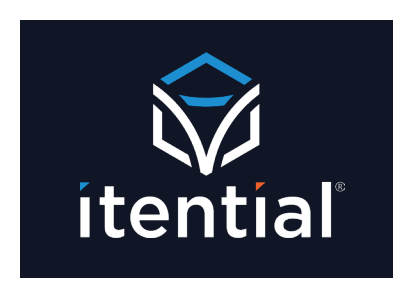

### For Use on any Itential Brand Color Backgrounds

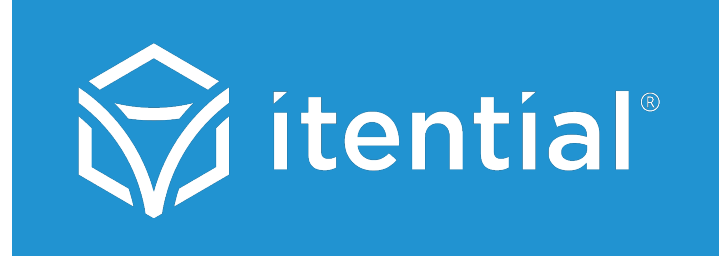

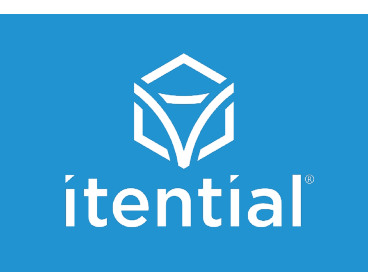

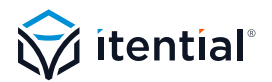

### Logos: Sizing & Spacing

The Itential logo should always be clearly legible, with ample clear space on all sides and should not be used smaller than is easily legible (see recommendation below).

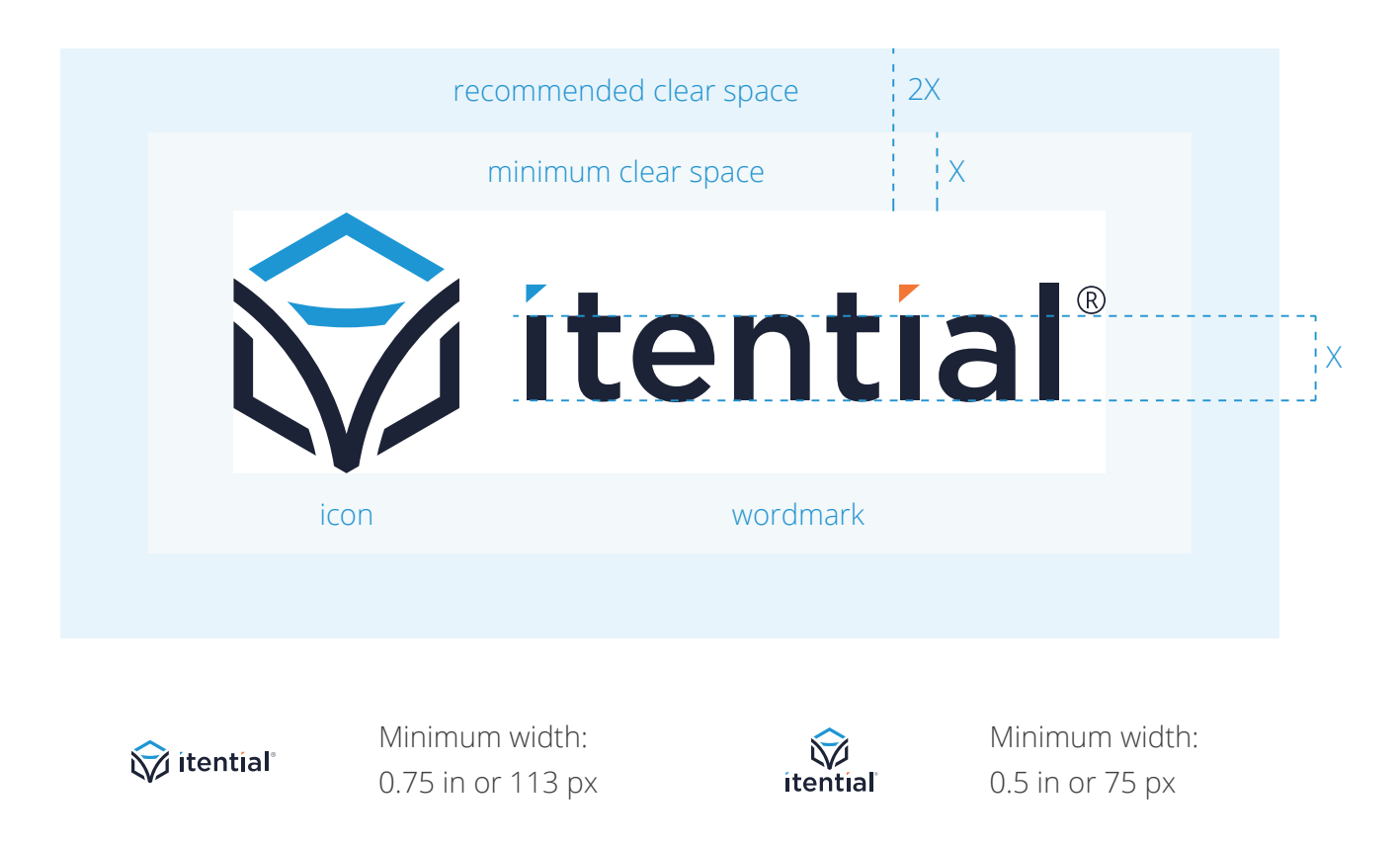

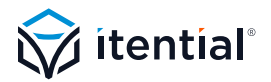

### Logos: Itential Icon

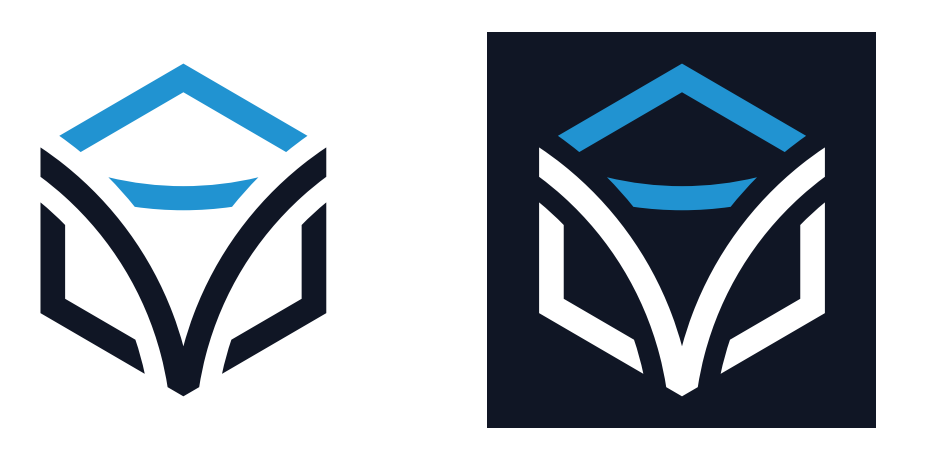

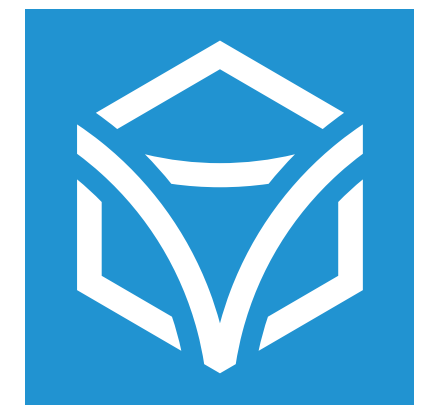

*This version for use on brand color backgrounds*

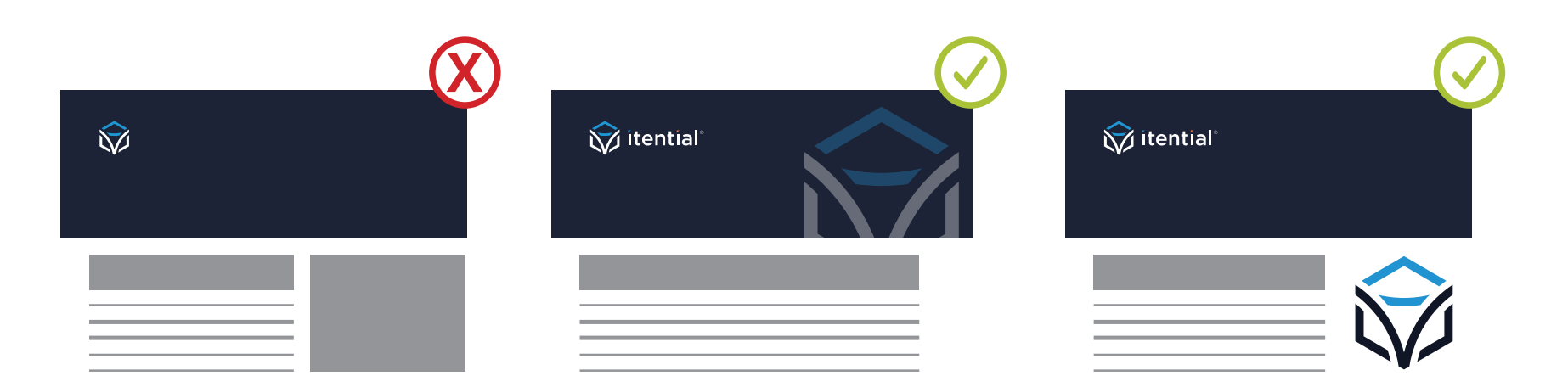

Icon must can only appear alone if it is also paired with the full logo mockup. A partial icon can also appear, but care should be taken to ensure that it can still be read as the Itential icon.

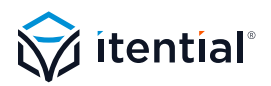

# Logo Misuse

Please pay close attention to all previous pages referencing logo usage. Below are examples of improper use of the Itential logo.

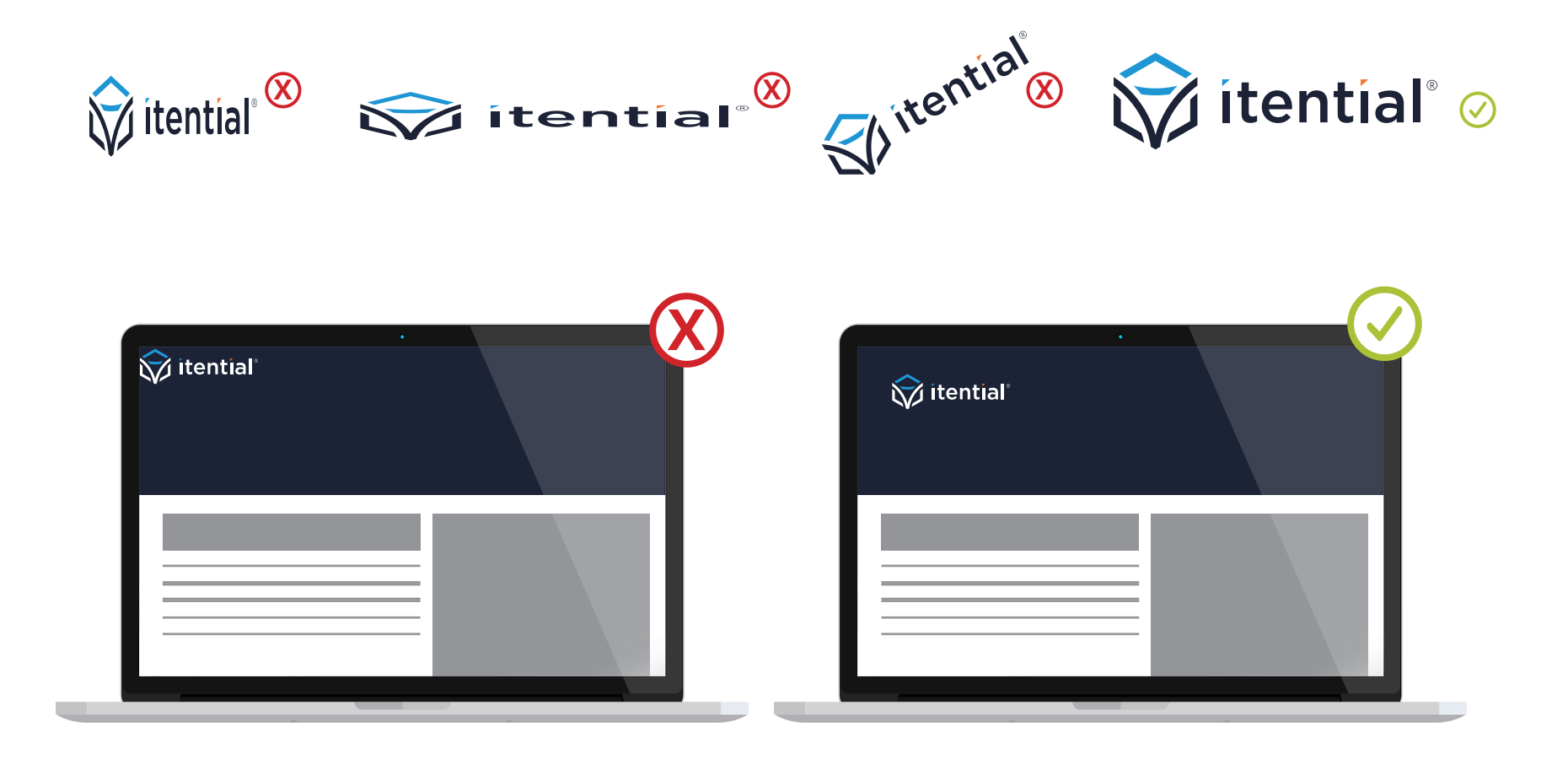

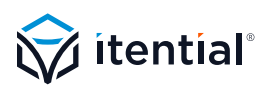

Itential Sub-Brands

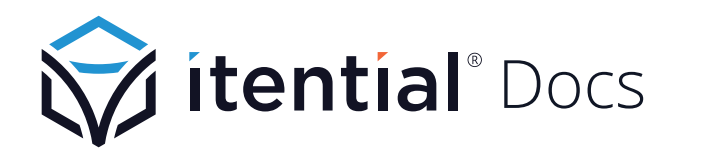

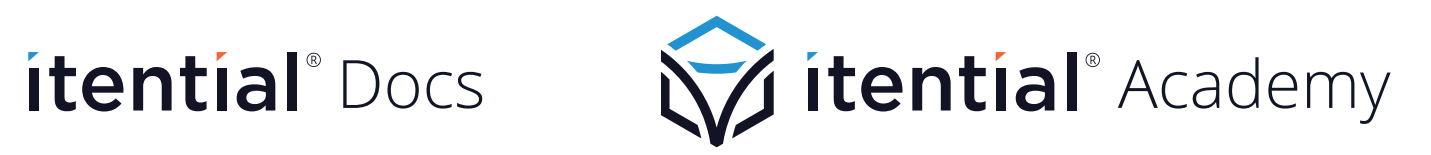

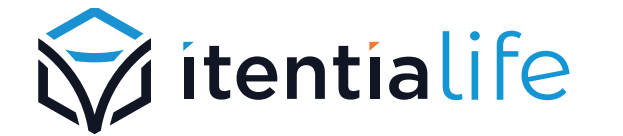

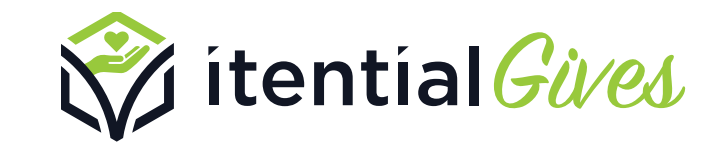

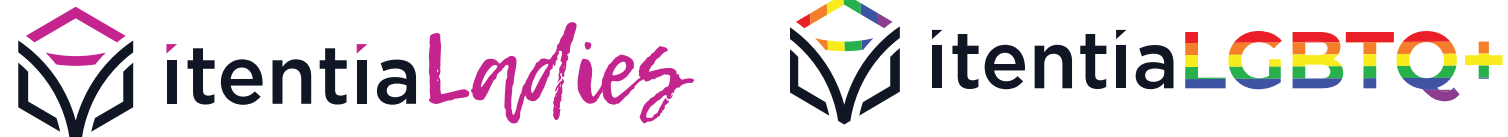

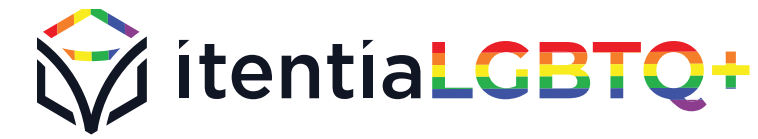

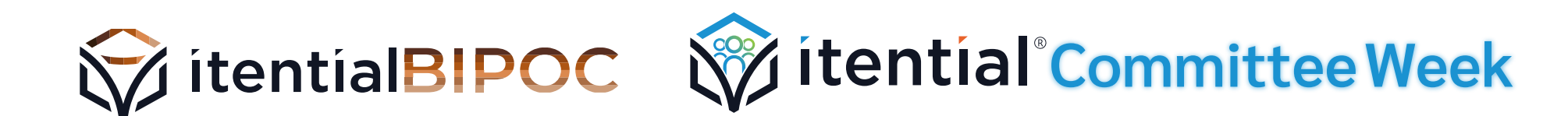

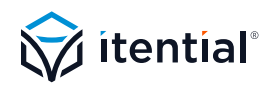

### **SECTION 02** Color Palette

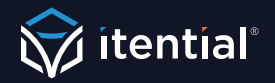

### Color Palette

### Primary Color Palette

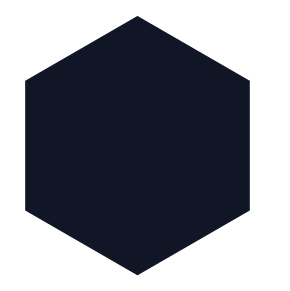

**Navy** CMYK: 86/77/54/71 RGB: 16/22/37 Hex: #101625 Pantone: Black 6 C

### Secondary Color Palette

**Pink** CMYK: 20/97/0/0 RGB: 197/37/143 Hex: #C5258F Pantone: 240 C

#### **Light Blue**

CMYK: 9/0/0/0 RGB: 228/245/253 Hex: #E5F2FE Pantone: 656 C

**Orange** CMYK: 0/75/85/0 RGB: 255/102/51 Hex: #FF6633 Pantone: 165 C

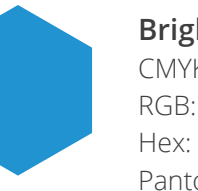

**Bright Blue** CMYK: 77/29/0/0 RGB: 27/147/210 Hex: #1B93D2 Pantone: 2925 C

#### **Green**

CMYK: 45/0/100/0 RGB: 153/202/60 Hex: #99CA3C Pantone: 375 C

#### Grey Color Palette

Shades of grey can be used as needed. However the following are specific shades used for specific elements.

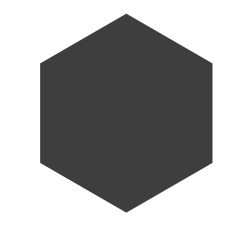

**90% Grey**  *(Text Color)* CMYK: 0/0/0/90 RGB: 65/64/66 Hex: #414042

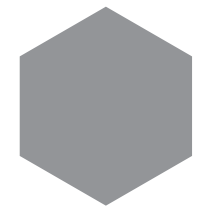

**50% Grey**  *(Icons, Lines, etc.)* CMYK: 0/0/0/50 RGB: 147/149/157 Hex: #939598

#### **5% Grey**

*(Background Blocks)* CMYK: 0/0/0/50 RGB: 241/242/242 Hex: #F1F2F2

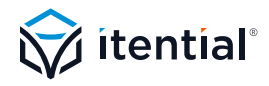

### Extended Color Palette

This color palette is intentded to be used ONLY when the primary and secondary palettes are not sufficient (i.e. charts & diagrams).

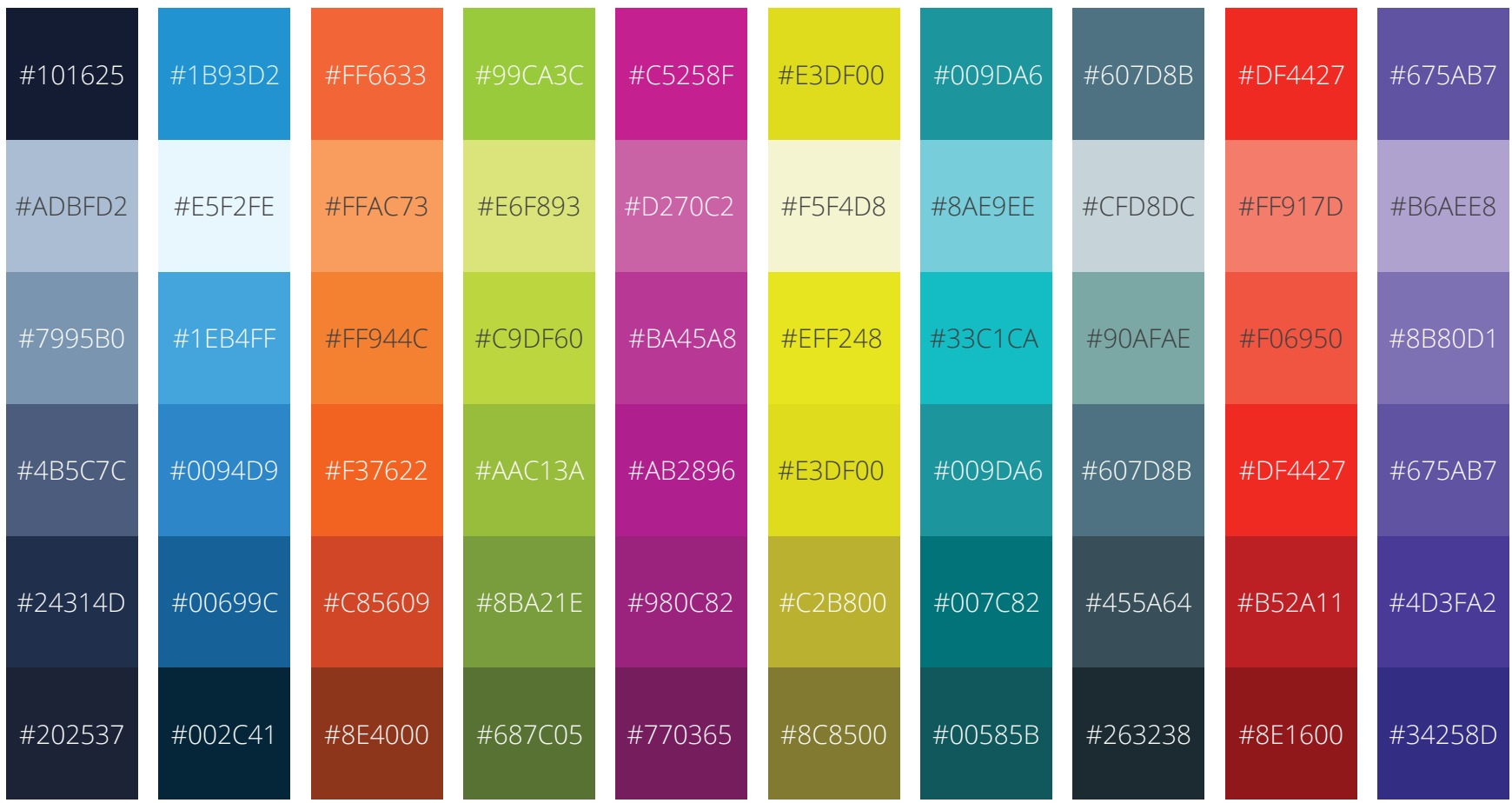

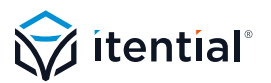

### Color Usage Guidelines

Legibility is, of course, the first rule of use for any of the colors. However, the below lists additional guidelines to keep in mind when using the primary and secondary colors.

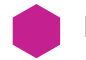

#### **Pink**

No accessibility limitations on white.

Accessibility on navy: Text should be 14pt/18px bold or 18pt/24px regular/light for good online accessibility, whenever possible.

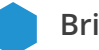

#### **Bright Blue**

Accessibility on white: Text should be 14pt/18px bold or 18pt/24px regular/light for good online accessibility, whenever possible.

No accessibility limitations on navy.

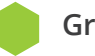

#### **Green**

Accessibility on white: Text does not preform well on white. Caution should be taken to ensure ligibility.

No accessibility limitations on navy.

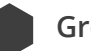

#### **Grey**

90% grey is reserved for body text.

Lighter shades of grey may be used for background elements, rules or anywhere else deemed necessary.

#### **Orange**

Accessibility on white: Text should be 14pt/18px bold or 18pt/24px regular/light for good online accessibility, whenever possible.

No accessibility limitations on navy.

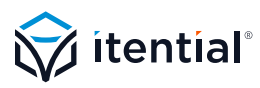

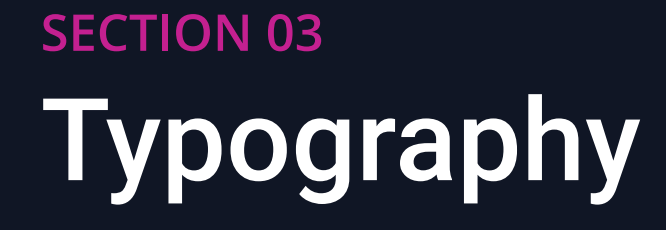

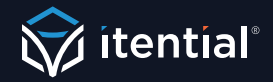

# Itential Typefaces

The Itential typefaces, Open Sans and Roboto, were chosen to reinforce the clean, approachable and modern look of the brand. Roboto is used as the headline text, with Open Sans being used for body copy. Both fonts include multiple weights. Below are the weights that are primarily used.

### Roboto

ABCDEFGHIJKLMNOPQRSTUVWXYZ abcdefghijklmnopqrstuvwxyz 1234567890!@#\$%^&\*("

Aa Aa Aa Regular Light Medium

**Bold**

**Aa**

### **Open Sans**

ABCDEFGHIJKLMNOPQRSTUVWXYZ abcdefghijklmnopqrstuvwxyz 1234567890!@#\$%^&\*("

#### Aa *Aa* **Aa** Aa **Aa** Regular Light *Italic* **Semibold Bold**

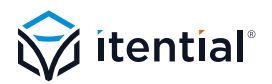

### Type Example: Web

The below is an example of what copy may look like online.

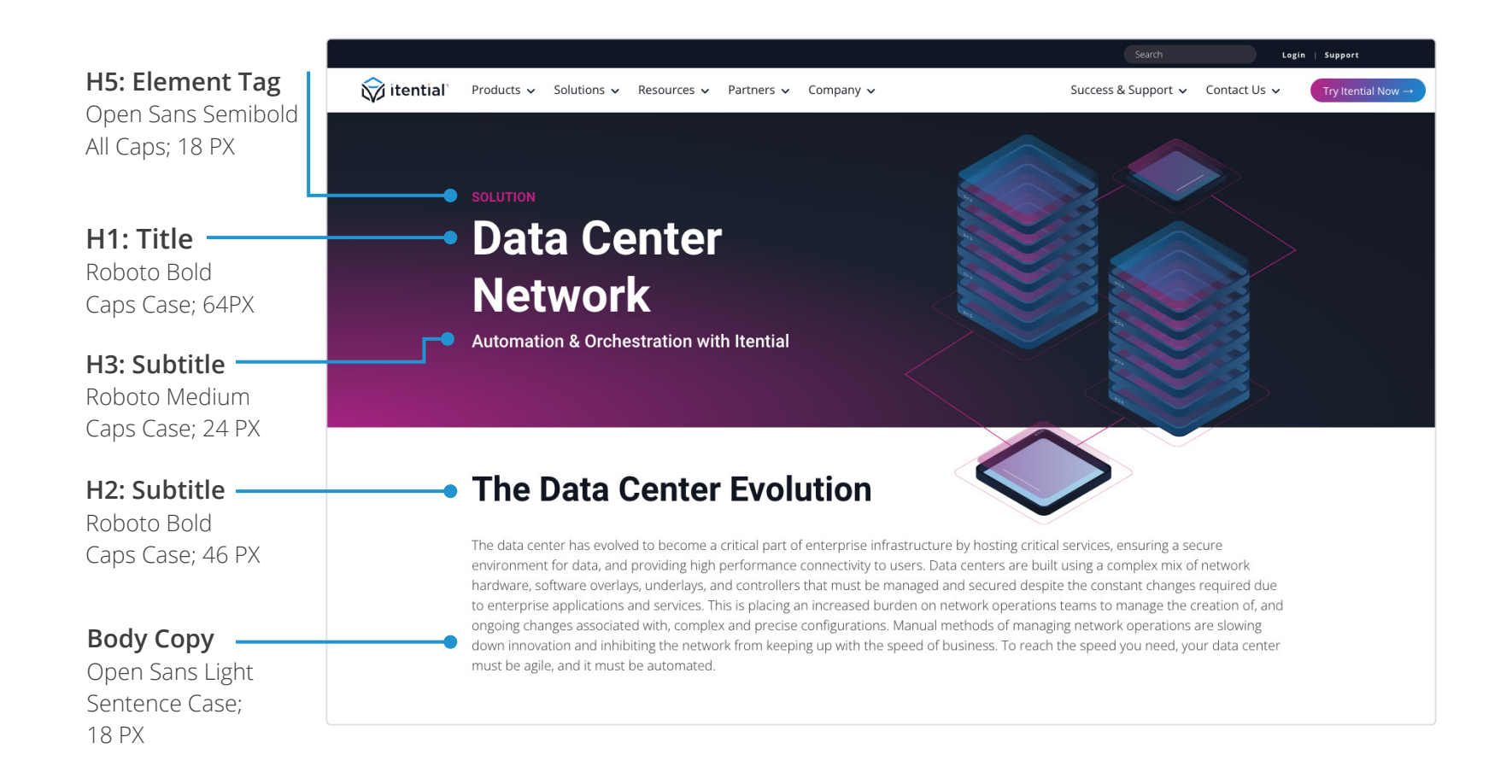

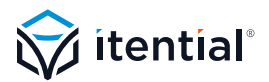

### Type Example: Content

For copy heavy designs, like ebooks or white papers, content organization and legibility are key. Font weight and color can be flexible based on need. Below is an example of font use in a more copy heavy ad.

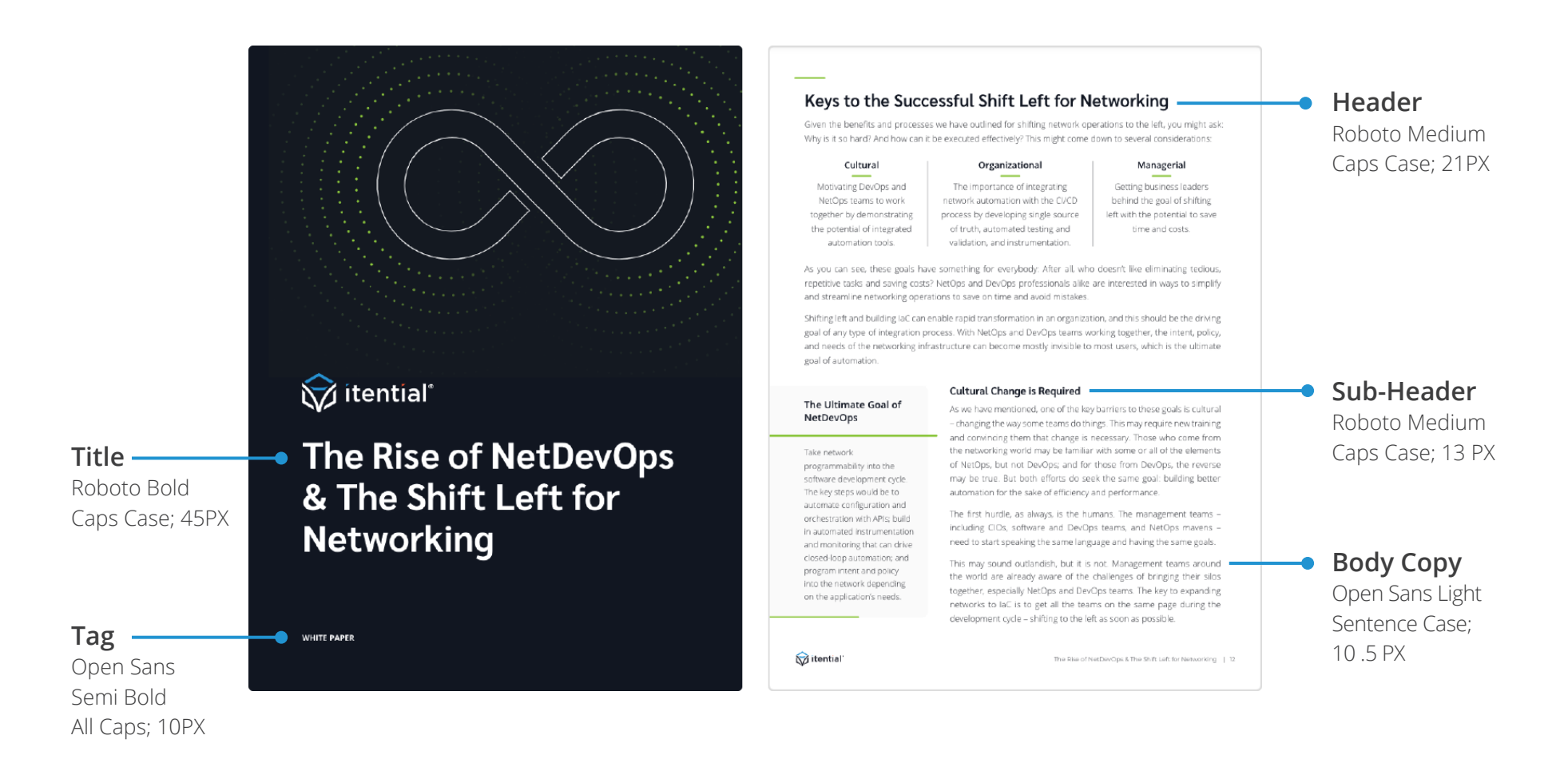

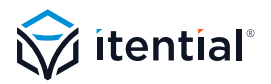

### Bullet Styling

Itential uses a round bullet style. Bullets should be 90% Grey, with a 90% grey copy. Primary bullets are left aligned with the body copy above. Secondary bullets align with the text of the previous bullet.

#### Round Bullets Example

Primary bullet, to be used whenever possible.

Copy before bullets begin. Vid ut ratur ant exceser orestis dollignatur, nonsed que vel intibus, am rectorum fuga.

- **•** Ant mosae. Nam aliaspi enditat iatiaspel maios alignatur sin renis que volorro consene:
	- **•** Maios alignatur renis que volorro consene ceatur.
	- **•** Lorem ipsum dolor sit amet, consectetur adipiscing nulla dem elit.
- **•** Optatia ntiamuscium ea dis dem elis si berspic imendae minullo rectati.

#### Bullets Alternative

Secondary bullet alternative, to be used for simple lists

Copy before bullets begin. Vid ut ratur ant exceser orestis dollignatur, nonsed que vel intibus, am rectorum fuga.

Ant mosae. Nam aliaspi enditat iatiaspel maios alignatur sin renis que volorro consene:

Maios alignatur renis que volorro consene ceatur.

Lorem ipsum dolor sit amet, consectetur adipiscing nulla dem elit.

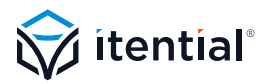

# **SECTION 04 Iconography**

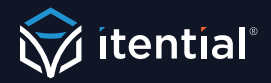

# Itential Iconography

Itential's iconography utilizes an outlined style. Itential has a library of icons to represent specific terms or ideas. Care should be taken to ensure that these icons only represent appropriate content. If an additional icon is needed, it should follow the same style as the others in the library.

### Icon Style Examples

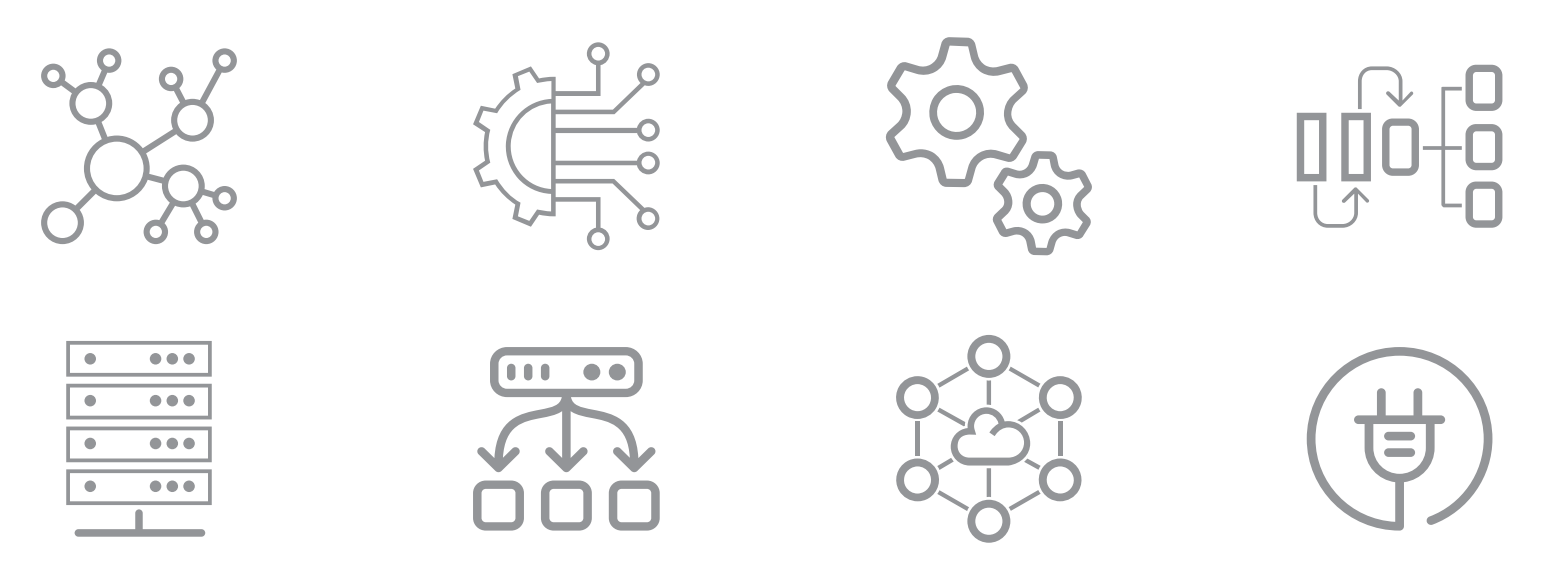

### Icon Coloring

Primary colors for icons are 50% grey, bright blue, navy, and orange. While there is no hard rule on color for icons, care should be taken to ensure consistency across content pieces and legibility.

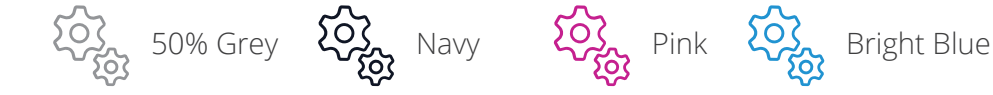

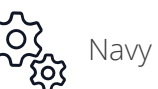

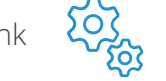

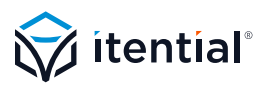

# **SECTION 05** Elements & Illustrations

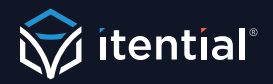

### Hexagon Pattern

Itential's hexagon pattern is intended to be an abstracted idea of the network. Simple, bold, and modern, this pattern should primarily be used for grabbing attention, in places like, title pages and headers. The hexagons are available in bright blue and pink, look best displayed on navy. This element may have a faded gradient added to allow it to be more subtle. This graphic may be scaled, rotated or reflected as needed.

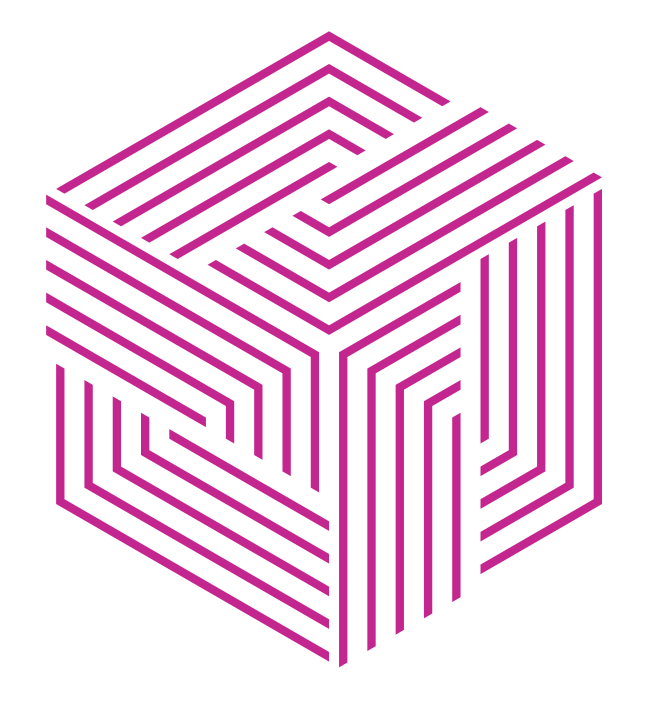

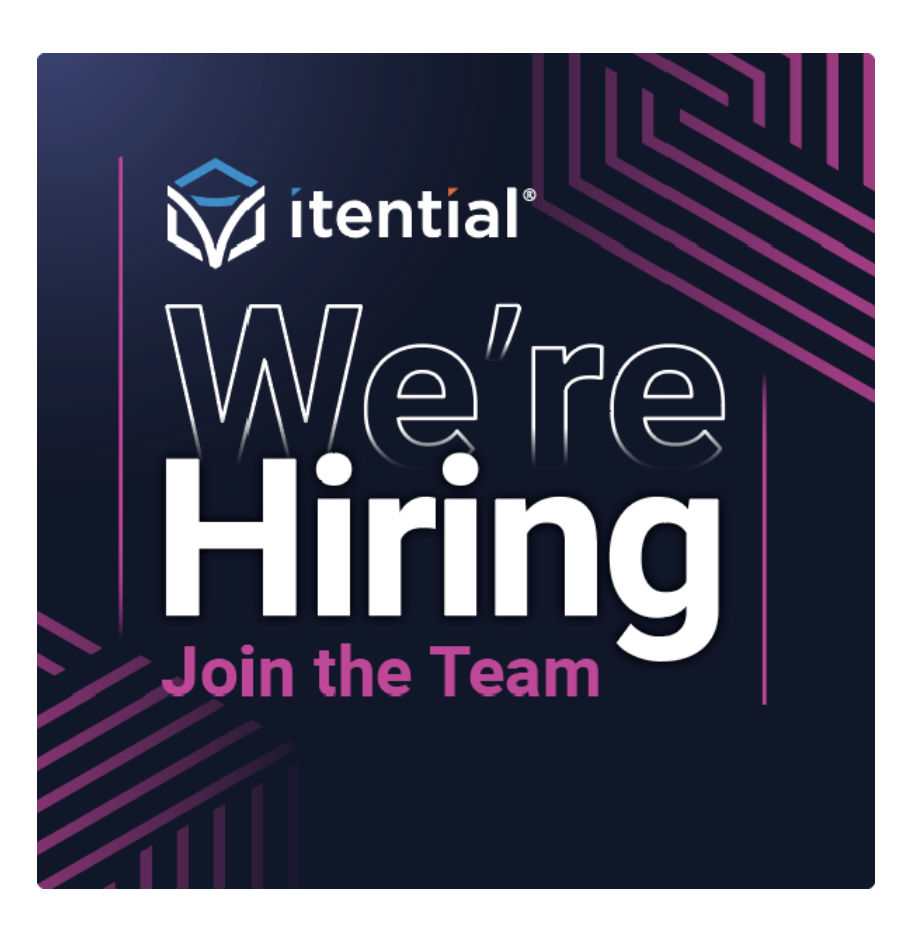

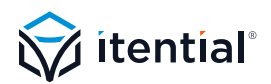

### Dot Pattern

Itential's dot pattern is intended to be an accent used behind central elements, or as an accent in a header. Minimal and modern, this pattern should primarily be used for adding texture and dimension, in places like, title pages, headers, and illustrations. The dots are available in bright blue and pink, look best displayed on navy.

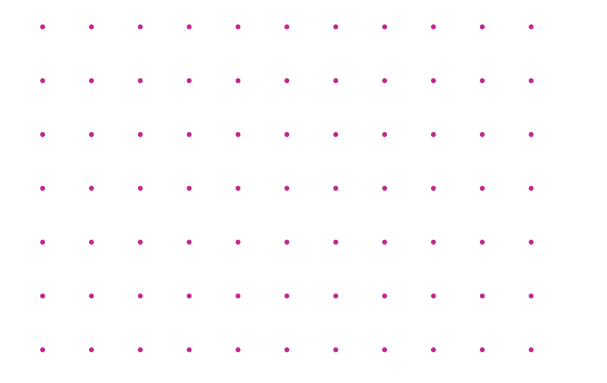

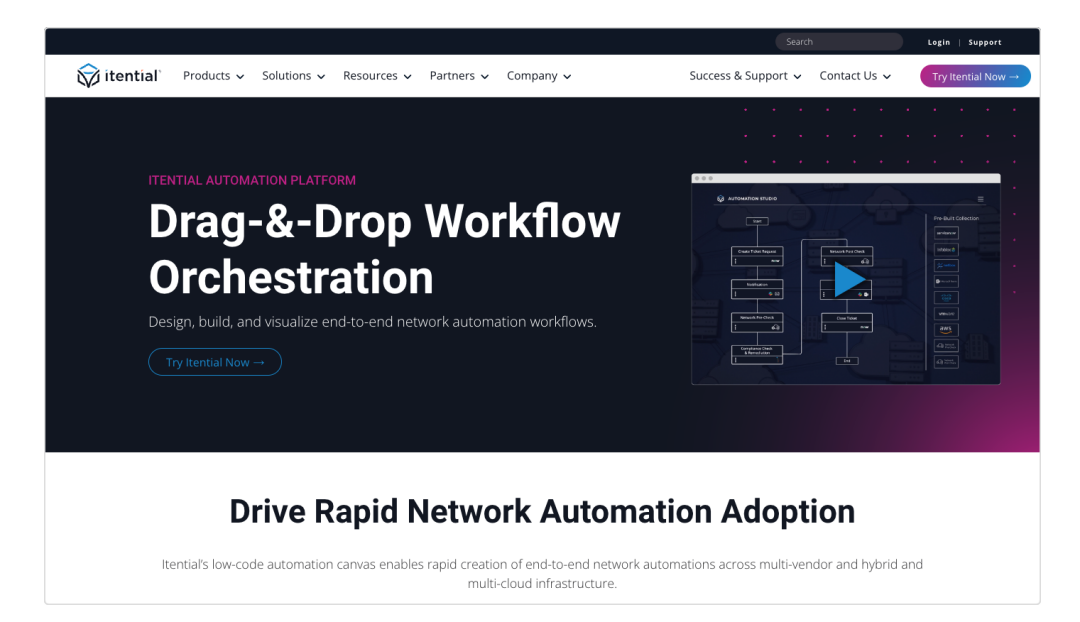

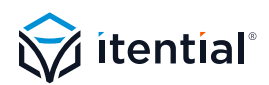

### Radial Gradient

Itential's radial gradient element is intended to be a background accent used in the corners of composition. This pattern should primarily be used for adding color and dimension, in places like, title pages, headers, and illustrations. The gradient is available in bright blue and pink, look best displayed on navy.

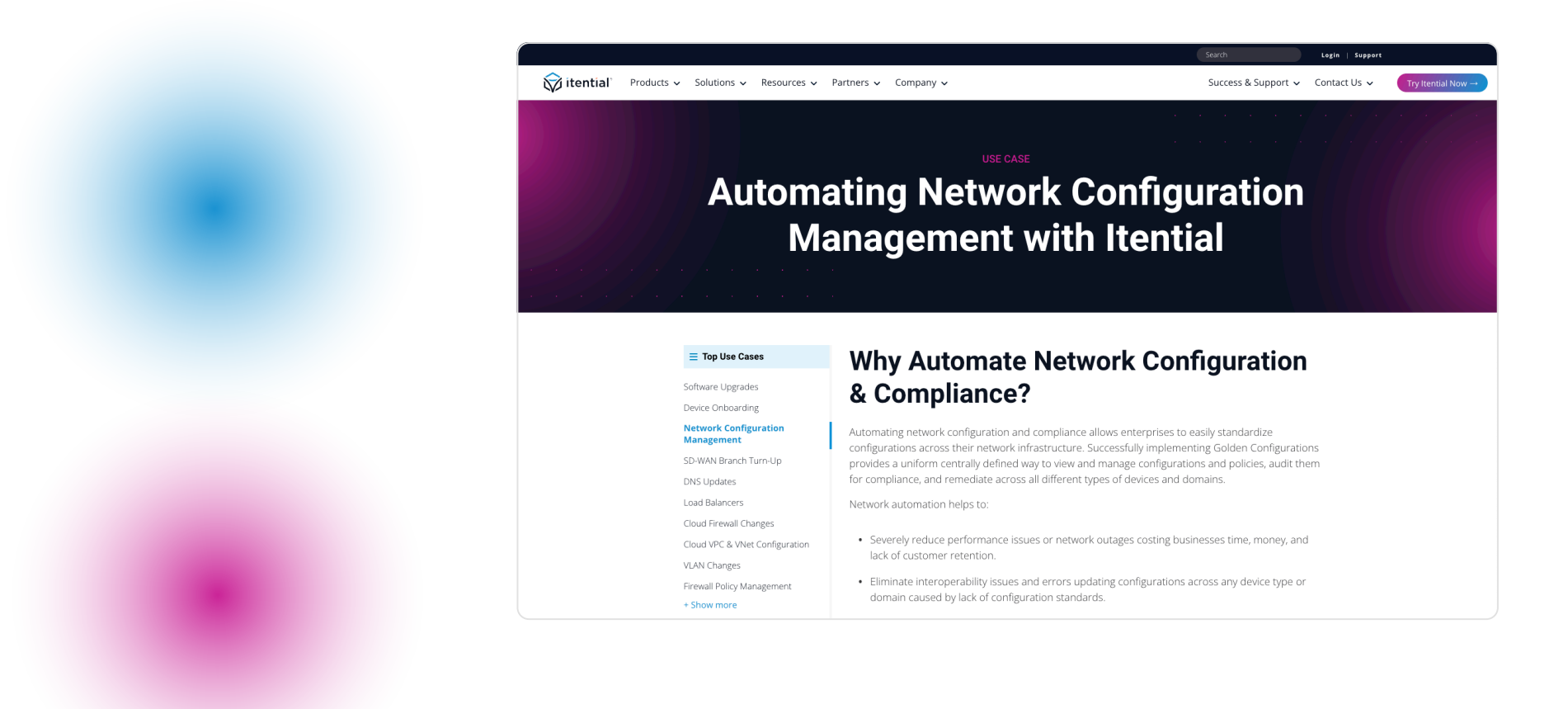

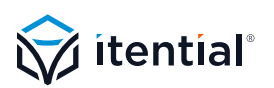

### Illustrations & Vector Graphics

Because of the intangible nature of network automation and all that it includes, Itential typically uses vector graphics instead of photography to display concepts. These graphics should be modern and bold. An isometric style is typically used to add depth to graphics, but flat graphics could also be used where necessary.

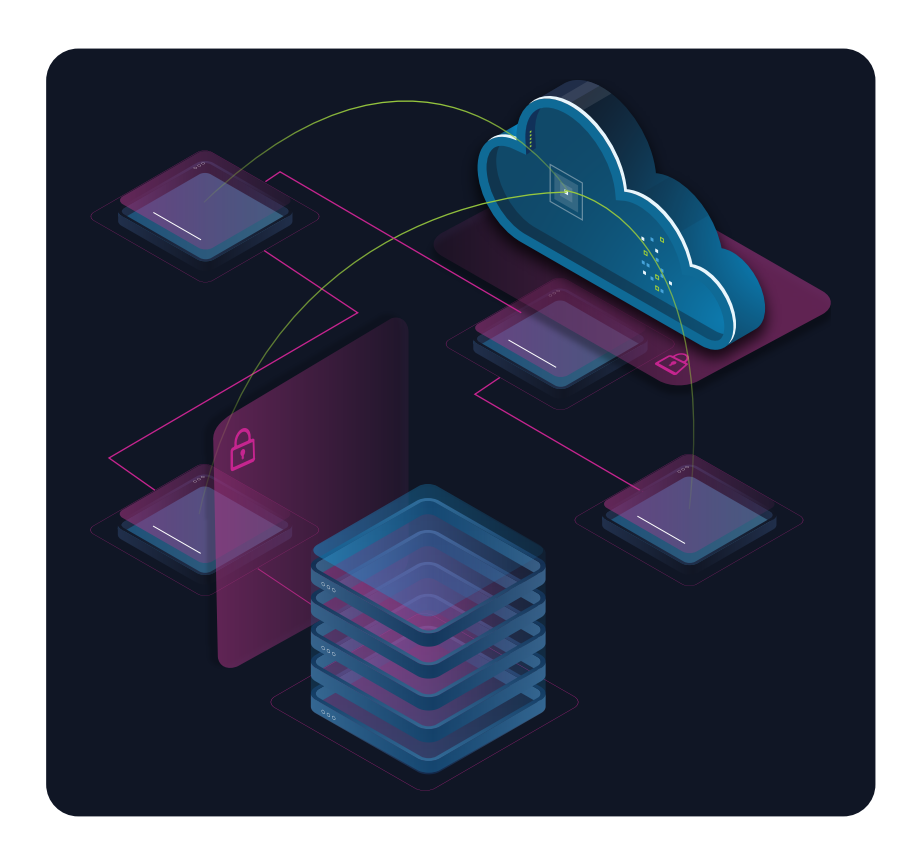

### Dark Background Example **Light Background Example**

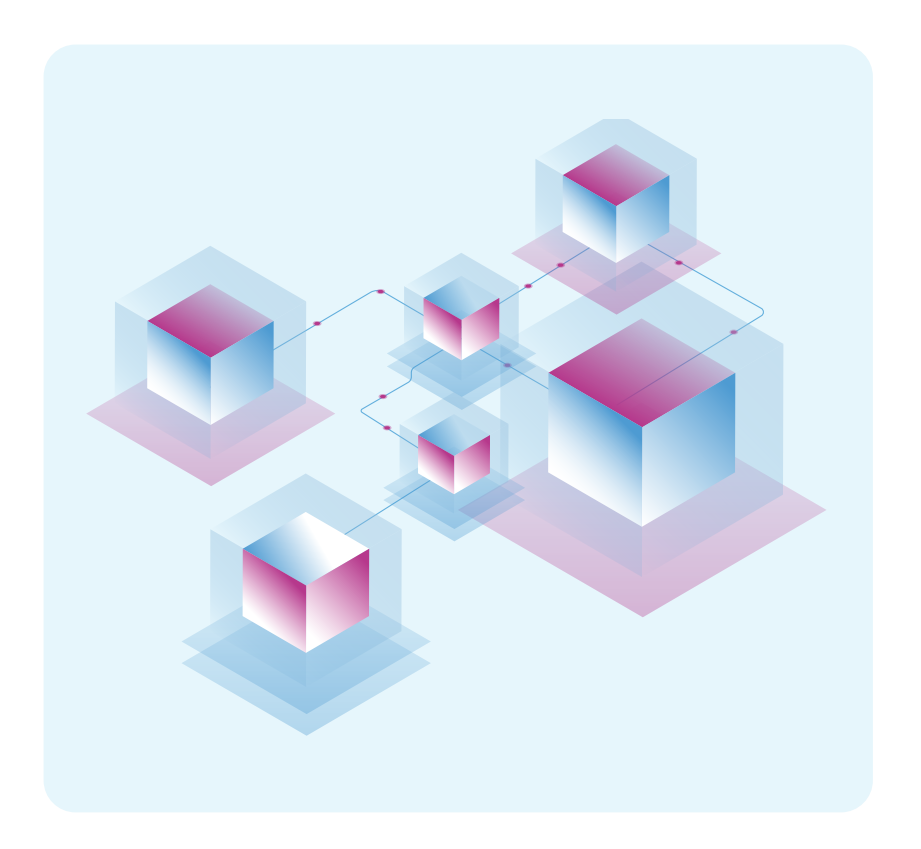

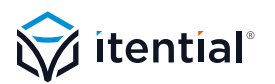

### Product Illustrations

Itential utilizes two different types of product illustrations; a high level style and a detail-specific style.

#### Full Browser Overview

This type of product illustration is used to showcase overall concepts/features of Itential products.

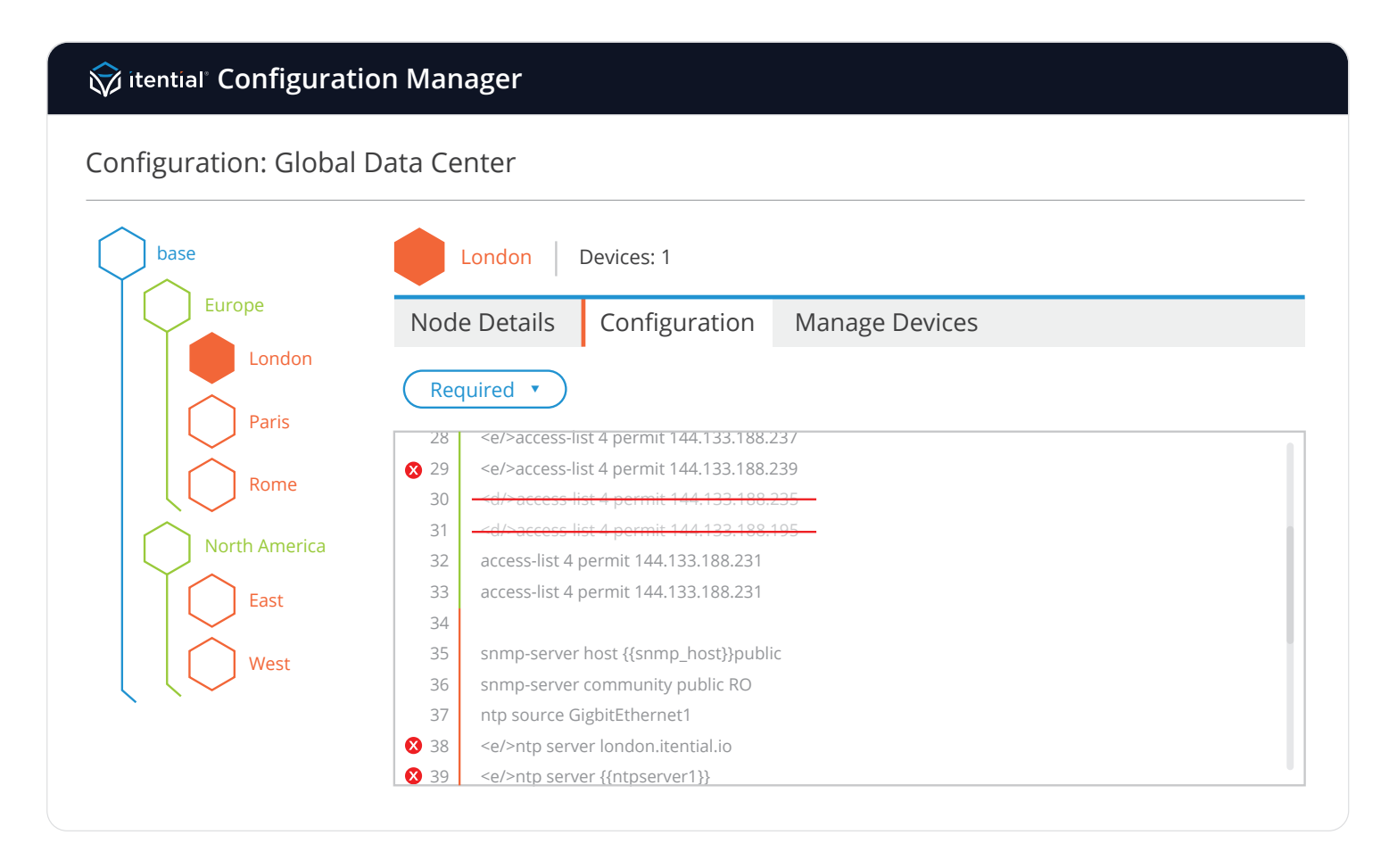

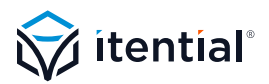

### Product Illustrations

#### Individual Elements

This type of product illustration is used to showcase a more detailed view of Itential product features. It shows a much more specific idea or feature of the product.

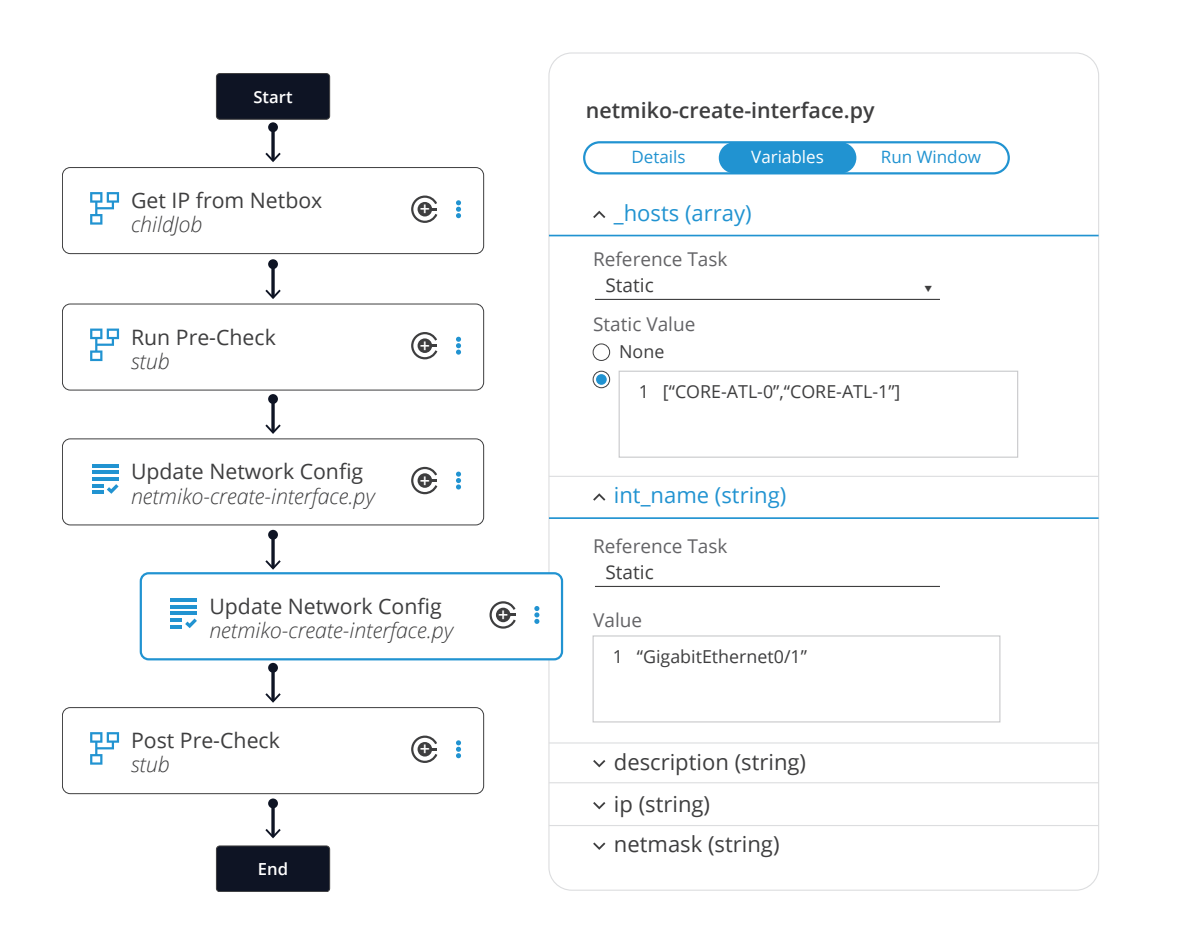

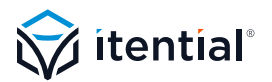

### **SECTION 06** Web Elements

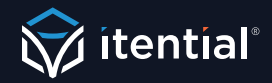

### Online Buttons & Links

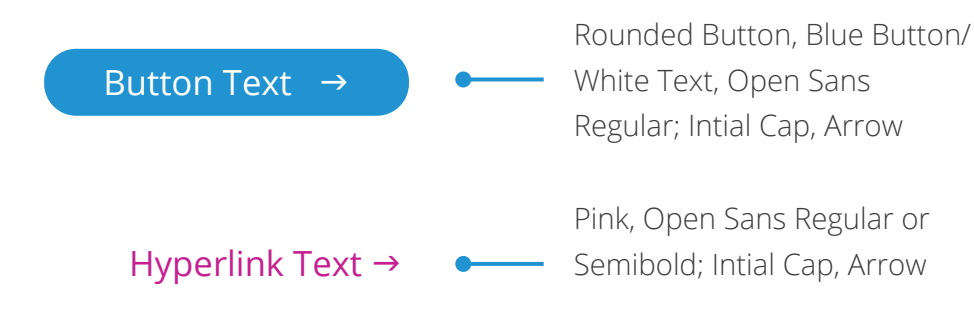

#### Primary Buttons & Links **Alternative Buttons & Links** Alternative Buttons & Links

These alternative buttons are for use when bright blue can't be used, or under approved special circumstances.

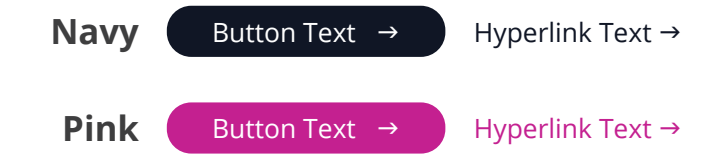

#### Button and Link Use

Button colors should be chosen based on each circumstance. Here are some basic guidelines to follow when considering which button to use.

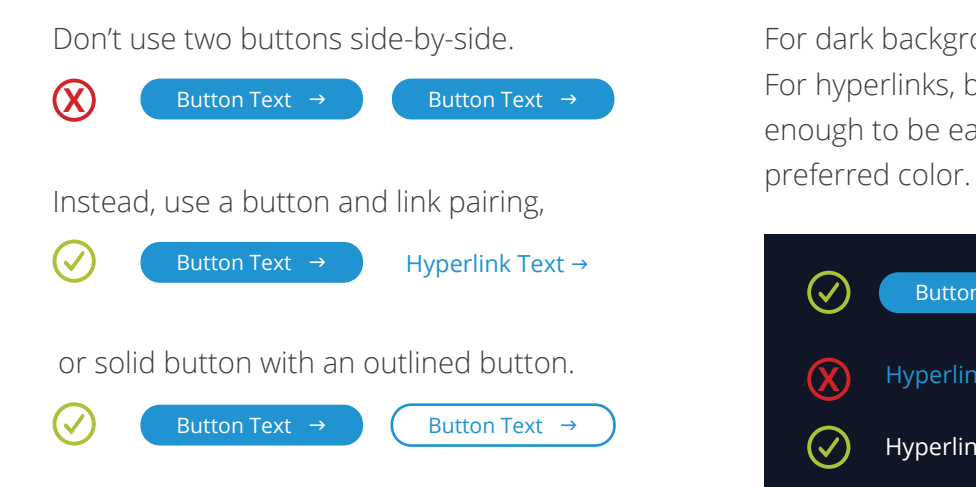

Don't use two buttons side-by-side. For dark backgrounds, pink or bright blue buttons should be used. For hyperlinks, bright blue links should only be used when text is large enough to be easily legible. For smaller hyperlink text, white is the

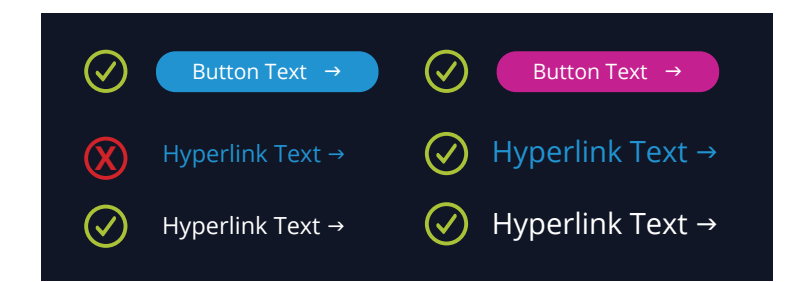

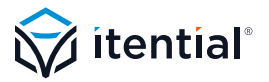

# **SECTION 07** Content by Persona

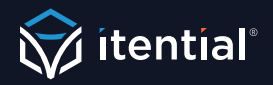

### Designing for Persona

Itential has two primary target personas: Executive level professionals and practitioners in networking and IT. Each persona must be designed to differently, as their needs and personalities differ.

### Executive Level Professionals

High level professionals across networking and IT teams are looking for tools and solutions to help support their overall automation strategies. These roles are typically responsible for building and implementing an high level strategy and making purchasing decisions on the tools and solutions that will help their business acheive them. With that, content targeting should be more designed, with larger graphics, abstract visuals, and more callouts to draw the reader into specific information. Concepts should be simplified and networking jargon kept to a minimum.

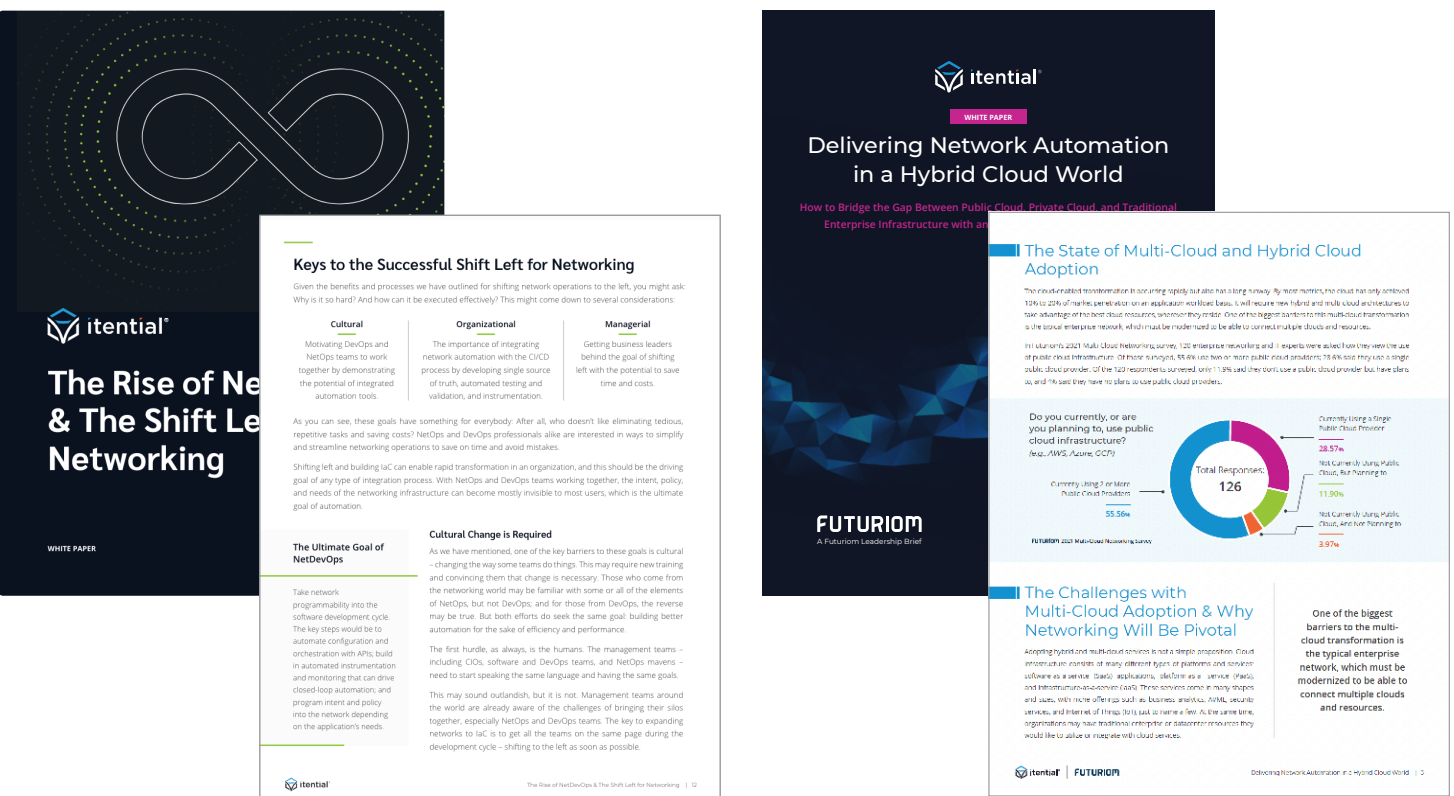

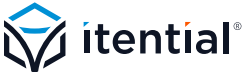

#### Networking Practitioners

Network practitioners are responsible for managing the network, ensuring that is it always running at peak performance while staying secure and reliable. Practitioners are the ones putting hands on keyboards, constantly bogged down by the manual tasks needed to maintain and support their networks. They are looking for solutions that can help reduce their backlogs but generally do not like being marketed to and would prefer to 'try' a product or see it action. Design should be tailored toward their deep understanding of the network with eye-catching visuals to support network concepts/tasks with more specific imagery and diagrams.

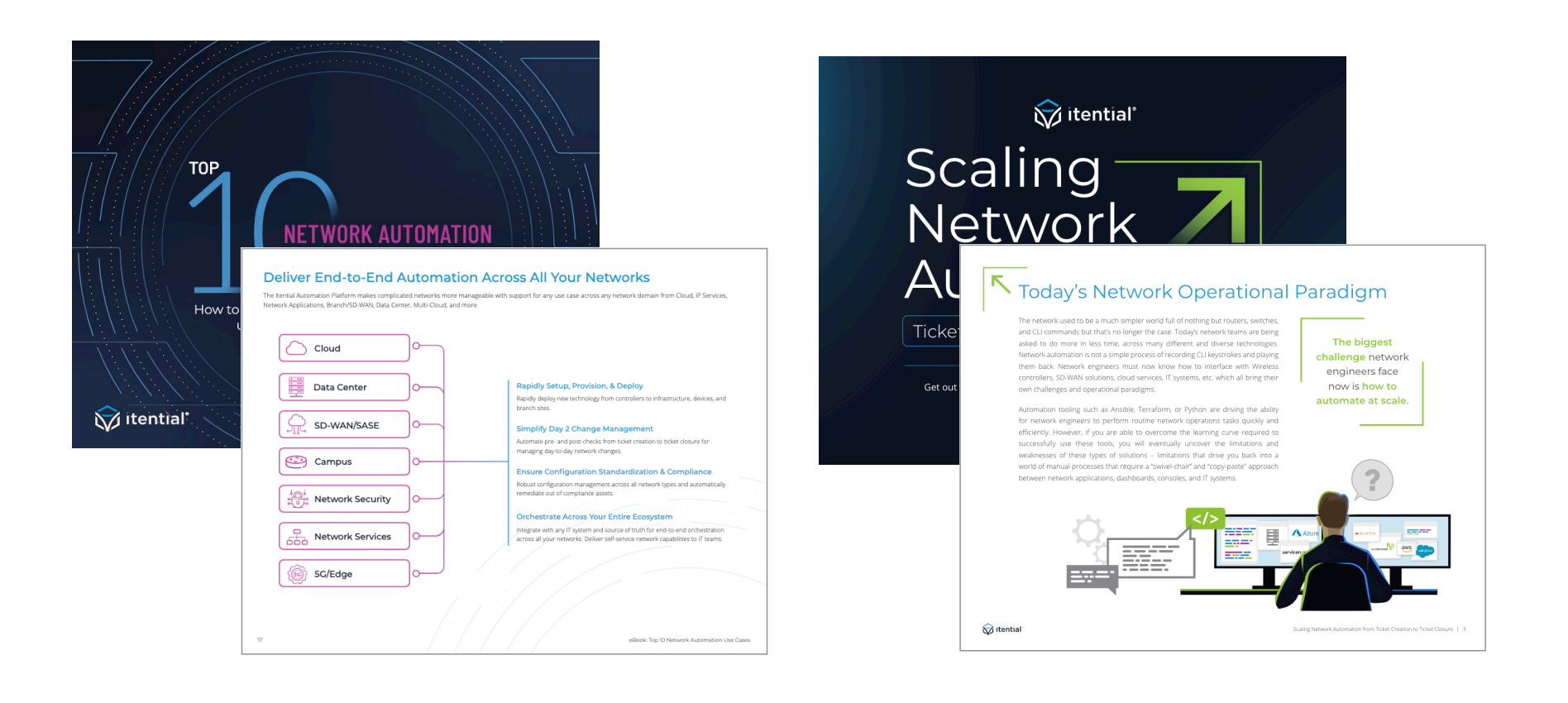

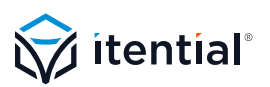

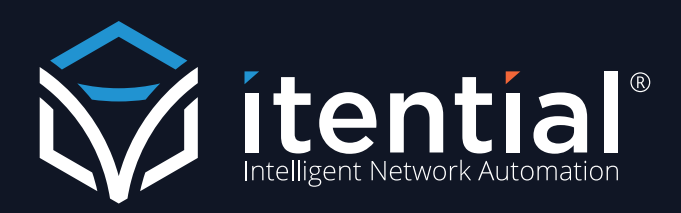

**Questions?** Contact Megan Burgwald at megan.burgwald@itential.com